# TRACCIA BUSTA 2

 $|01a - |e|$ 

.~

a blotezi

Settore

### FOGLIO DI CALCOLO EXCEL O CALC

Esercizio da svolgere

Predisporre una tabella con i seguenti dati per la determinazione dello scheletro secondo la seguente formula

Scheletro=(Pes0 campione nel sopravaglio/peso Totale campione )\*10O

Colonna A: Peso Totale campione

Colonna B: Peso Campione nel sopravaglio

Colonna C: Scheletro

Dati da inserire nella tabella

Peso Totale campione: 339,1

Peso Campione nel sopravaglio: 27,3 '

Scheletro: da determinare secondo la formula

### CDPIATUBA E STAMPA DI UN TESTO IN WORD 0 WRITER

Primo paragrafo pag. 72 del libretto "AGENTI CHIMICI" Fotocopia <sup>e</sup> scannerizzazione della pag. 72 del libretto "AGENTI CHIMICI"

#### RICEBCA IN INTERNET

Pittogramma ESPLOSIVO

**JALORI LIMITE DI ESPOSIZIONE** 

limiti di soglia all'inalazione per esposizione professionale elaborati dalla Conferenza Americana degli Igienisti Industriali (TLV<sup>6</sup>-ACGIHconsigli per un impiego corretto e i valori indicativi sulle concentra-Fra le informazioni di norma disponibili nelle SDS sono importanti zioni pericolose per inalazione o sugli effetti per l'uomo. USA) sono fra i più diffusi ed autorevoli.

Rappresentano il valore di concentrazione aerodispersa oltre il quale è prevedibile un danno da esposizione durante il lavoro.

· TLV-TWA<sup>9</sup> concentrazione media ponderata per giornata lavora-TLV, che sono aggiornati annualmente, possono essere di tre tipi: tiva di 8 ore e 40 ore settimanali (esposizione cronica);

- TLV-STEL<sup>10</sup> concentrazione massima per un periodo di 15 minuti;
- ·TLV-C<sup>11</sup> valore massimo da non superare mai in qualsiasi momento della giornata lavorativa.

Sono disponibili anche altri indicatori di effetto o di rischio, quali ad esempio:

- centrazione media, ponderata nel tempo, dell'agente chimico nell'aria respirata da un lavoratore - riportati nell'allegato XXXVIII - i valori limite di esposizione professionale - cioè il limite della condel D.Lgs. 81/2008 e aggiornati dalla normativa;
- i valori limite di esposizione professionale per agenti cancerogeni o mutageni riportati nell'allegato XLIII del D.Lgs. 81/2008 e aggiornati dalla normativa;
- i valori limite indicativi di esposizione professionale stabiliti dalla Direttiva 2000/39/CE e dalle sue successive modifiche e integrazioni;

Threshold Limit Value (valore limite di soglia)

9) Time Weighted Average (concentrazione media ponderata nel tempo)<br>10) Short Term Exposure Limit (concentrazione massima per breve tempo) Ceiling (valore massimo da non superare mai)

nell'appropriato mezzo biologico, ad esempio nel sangue, fra i -i Valori Limite Biologici, ossia il limite della concentrazione dell'agente, di un suo metabolita, o di un indicatore di effetto, quali quelli indicati nell'allegato XXXIX del D.Lgs. 81/2008;

significativi in frequenza o gravità di effetti nocivi nella popolazione esposta rispetto al campione di controllo (possono essere prodotti il NOAEL<sup>12</sup> e il LOAEL<sup>13</sup>, indicatori di tossicità cronica caratteristici della dose di sostanza chimica alla quale non vi sono (o iniziano ad essere osservati), dal punto di vista statistico o biologico, incrementi degli effetti ma non sono considerati negativi);

- INDLH<sup>14</sup>, indicante la concentrazione di sostanza immediatamente pericolosa per la vita o la salute (se inalata per 30 minuti provoca danni gravi alla salute);

- i valori limite di soglia per l'amianto previsti dal D.Lgs. 81/2008.

essere strettamente riservati a personale professionalmente impiantistiche ed operative e dell'applicazione di specifici industriale e la valutazione delle condizioni ambientali, sulla base di accurati esami standard di misurazione e Per la criticità degli aspetti limiti impiegati nell'igiene coinvolti, i confronti con i delle esposizioni devono competente in materia, valutazione.

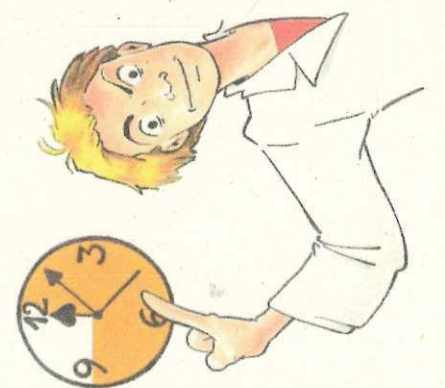

12) No-Observed Adverse-Effect Level (Iivelio senza effetti negativi osservati)<br>13) Lowest Observed Adverse Effect Level (minimo livello senza effetti negativi osservati)<br>14) Immediately Dangerous for Life and Health (Iive lita e la salute)

# CONTRASSEGNARE CON "X" IL PERICOLO CORRISPONDENTE AL PITTOGRAMMA TRA LE OPZIONI **INDICATE**

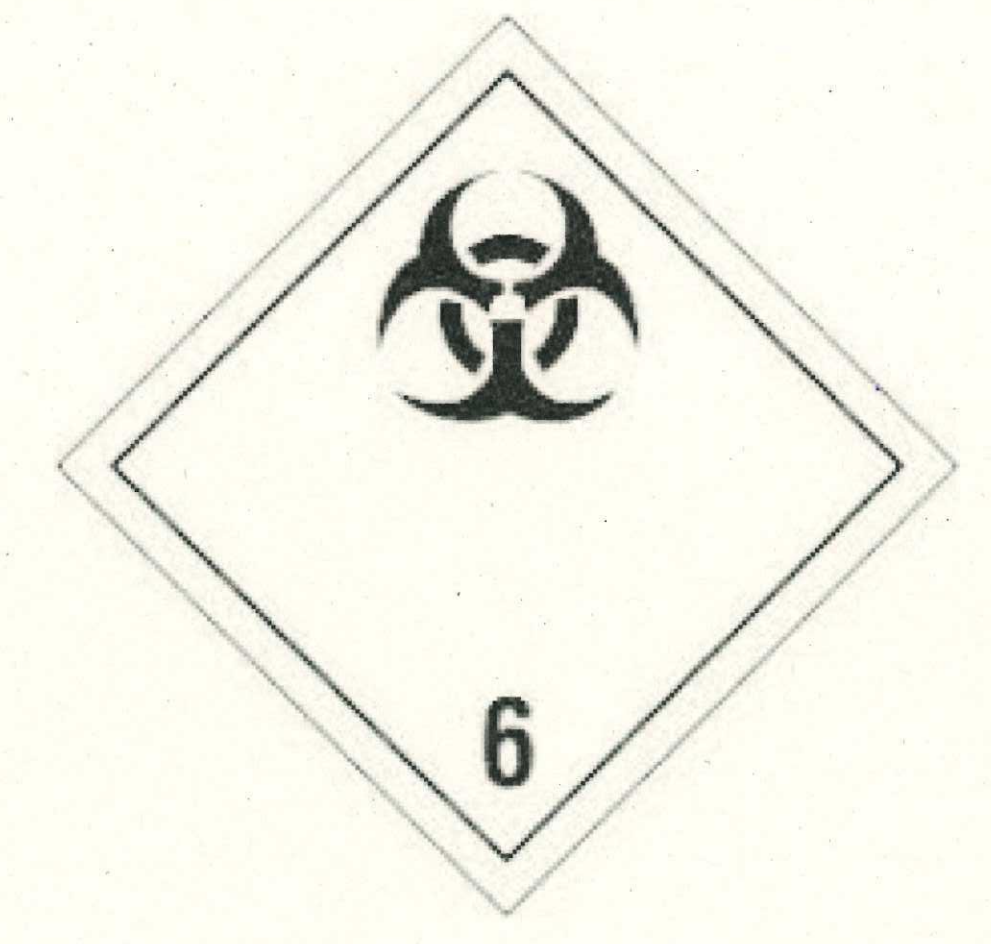

- · MATERIALE INFETTIVO
- PERICOLOSO PER L'AMBIENTE
- CORROSIVO